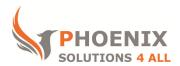

# Customised IT and Soft Skills training to suit your needs

# Microsoft Excel 2016 VBA

## Course objectives

Record / Run Macros Write Code Manually Perform Loops, Controls and Error Handling Create UDF Functions and Add-ins Create User forms and Sheet Controls Use Events **Audience** 

This course is **aimed at experienced Excel users** who need to automate repetitive tasks or simplify more complex tasks using macros and VBA.

### Prerequisite

You must be proficient with Excel and understand key concepts of spreadsheets, or equivalent to our advanced course level.

## Duration

This is a two-day MS Excel VBA course. The course starts at 09:30 and runs until 16:30.

Alternate timings can be arranged upon request. The course can be held on a date that suits you.

### Location

Our Microsoft Excel VBA course can be run at our training venue near Liverpool Street (London) or any preferred location in the UK or Europe.

## **MS Excel VBA Course Outline**

#### THE VBA ENVIRONMENT

The Project Explorer Code Window Properties Window Navigating between Excel and the VB Editor

## EDITING CODE AND EXECUTING

Using the Visual Basic Editor Structure of a sub routine Key Words Navigate a Module Edit a module Use of Function Keys Calling Procedure Run subroutines together Menu, Visual Basic Toolbar, Keyboard Shortcut, Custom Toolbar Button, Custom Menu Item, Forms Toolbar executing VB LANGUAGE RULES

Theory of Object Properties and Methods Active Objects Object Model Hierarchy CONTROL STRUCTURES

IF, Else IF SELECT CASE AND OR NOT Inbuilt Functions

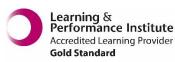

Distribution, Watch Pane Step through Functions using the immediate Window

## LOOPING STRUCTURES

Do Loops For Next Loops For Each Next Loops INTERACTIVE MACROS

Using a Msgbox

Use a Conditional Message Box Use the Inputbox

## CREATE INTERACTIVE FORMS

Build Form Controls Build User forms Use of the Properties Window Combo box Check box Built in Dialog Boxes EVENTS

What are Event Procedures? On Open event Before Close event On Activate event On Deactivate event On Time event SECURITY

Protect/lock code for view/edit